# Navigate @ LUC Training

*Adding Appointment Summaries\**

\*Appointment Summaries are appropriate for documentation related to specific appointments. For all other notes, see "Adding Notes to a Student"

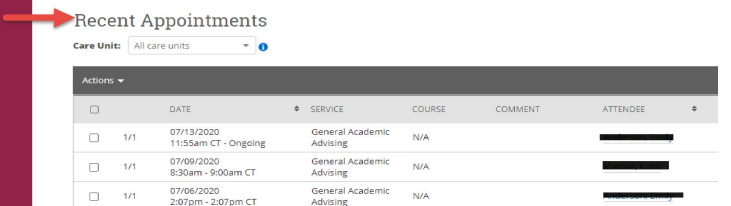

## **Recent Appointments**

**APPOINTMENT REPORT FOR THE** 

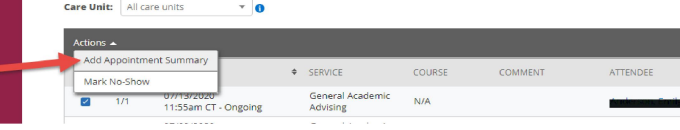

#### View Recent Appointments

From your homepage, scroll down to view recent appointments.

#### Select Student

Select the appointment you would like to document.

Select "Add Appointment Summary"

Visit Details Summary Details For J Care Unit Referrals Made Action Items & Deadlines Discussed  $\hat{\mathbf{C}}$ Advising  $\bar{\phantom{a}}$ ĝ Location Student was prepared for the appointment?  $\bigcirc$  Yes  $\bigcirc$  No  $\bigcirc$  N/A First and Second Year Advising (Virtual)  $\downarrow$ Student is on academic probation?  $\bigcirc$  Yes  $\bigcirc$  No  $\bigcirc$  N/A Service Student is considering withdrawing or transferring?  $\bigcirc$  Yes  $\bigcirc$  No  $\bigcirc$  N/A x General Academic Advising Student is considering taking summer classes elsewhere?  $\bigcirc$  Yes  $\bigcirc$  No  $\bigcirc$  N/A Course Student expressed academic concerns?  $\bigcirc$  Yes  $\bigcirc$  No  $\bigcirc$  N/A Start typing to search all courses  $\overline{\phantom{a}}$ Student expressed financial concerns?  $\bigcirc$  Yes  $\bigcirc$  No  $\bigcirc$  N/A Meeting Type Appointment Summary Select Meeting Type **B**  $I \equiv \equiv \mathcal{S}$  Paragraph  $\vee$  6  $\varphi$ Date of visit 07/14/2020 Add notes from appointment. Meeting Start Time Meeting End Time  $3:00 \text{pm}$  $\Box$  to All times listed are in Central Time (US & Canada). Attendees . as<br>Adv Attended ophomore .<br>Biology Attended Checkin Checkout Attachments Attach files, if any to 11:55am C Attach File<br>Choose File No file chosen Suggested Followup

> If student was a no-show, uncheck the Attended checkbox.

Click the blue Save button.

### Document Appointment

All boxes under "Visit Details" are pre-populated.

Referrals, Action Items, and questions here are optional.